**An Interesting+Promising Suggestion based on [CLIPS/Psyclone ] related AI Frameworks & their [ Extension + Interfacing ] with Ruby-LLVM Software in the Context of IoT/HPC Heterogeneous Image Processing Environment/s - Let us Happily Explore Ruby Language towards Designing Advanced Expert Systems for Multi-disciplinary R&D involving Next Generation Smart Devices [ Hardware/Software/Firmware ].**

**[ C/C++/Ruby/LLVM based AI Revolution Advanced Medical Image Processing ] →**

Nirmal Tej Kumar

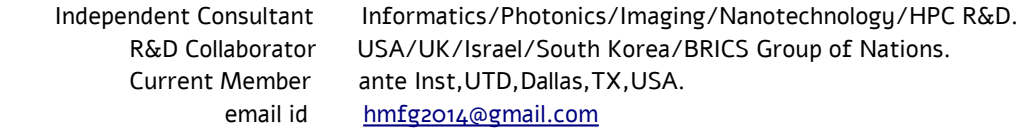

**[I] Inspiration+Introduction :**

<http://www.clipsrules.net/index.html>– **CLIPS Software in C Language.**

<https://cmlabs.com/psyclone> – **Psyclone Software in C++ Language.**

https://github.com/Homebrew/homebrew-core/blob/master/Formula/llvm.rb https://www.ibm.com/developerworks/library/os-extendruby https://www.slideshare.net/tristanpenman/extending-ruby-using-cpp

https://github.com/SketchUp/ruby-c-extension-examples chris911.github.io/blog/2014/08/10/writing-a-ruby-gem-with-c-extension https://www.amberbit.com/blog/2014/6/12/calling-c-cpp-from-ruby

https://www.prasunanand.com/ruby-c-extensions/2017/06/23/gsoc17-ruby-c... aaronbedra.com/extending-ruby blogs.harvard.edu/hoanga/2006/12/14/getting-a-ruby-c-extension-to-compile-on-windows

https://rubyinstaller.org/add-ons/devkit.html https://llvm.org && *https://en.wikipedia.org/wiki/LLVM* https://github.com/llvm && *https://clang.llvm.org* https://www.ruby-lang.org && *https://en.wikipedia.org/wiki/Ruby\_(programming\_language)*

https://www.geeksforgeeks.org/ruby-programming-language https://www.quora.com/What-is-the-Ruby-language-and-in-which-field-is-it-used

https://en.wikipedia.org/wiki/Ruby\_on\_Rails https://hokstad.com/compiler https://www.reddit.com/r/ruby/comments/ck7rno/ruby\_to\_design\_a\_compiler

https://github.com/charles-l/koona https://developer.ibm.com/code/2017/03/01/ruby-omr-jit-compiler-whats-next

https://**www.infoworld.com**/article/3245665/whats-new-**in-ruby**.html https://github.com/AndrewRadev/image-processing https://www.math.wisc.edu/~angenent/preprints/medicalBAMS.pdf· PDF file

https://en.wikipedia.org/wiki/Medical\_image\_computing https://rubygems.org/gems/image\_processing/versions/1.9.3 **www.cs.umd.edu/~hjs/pubs/medicalimagepapers/TahmoushSPIE07b.pdf· PDF file** 

## **[II] [ C/C++/Ruby/LLVM/llvm-rb ] - AI Frameworks Based Informatics Platform Design Implementation :**

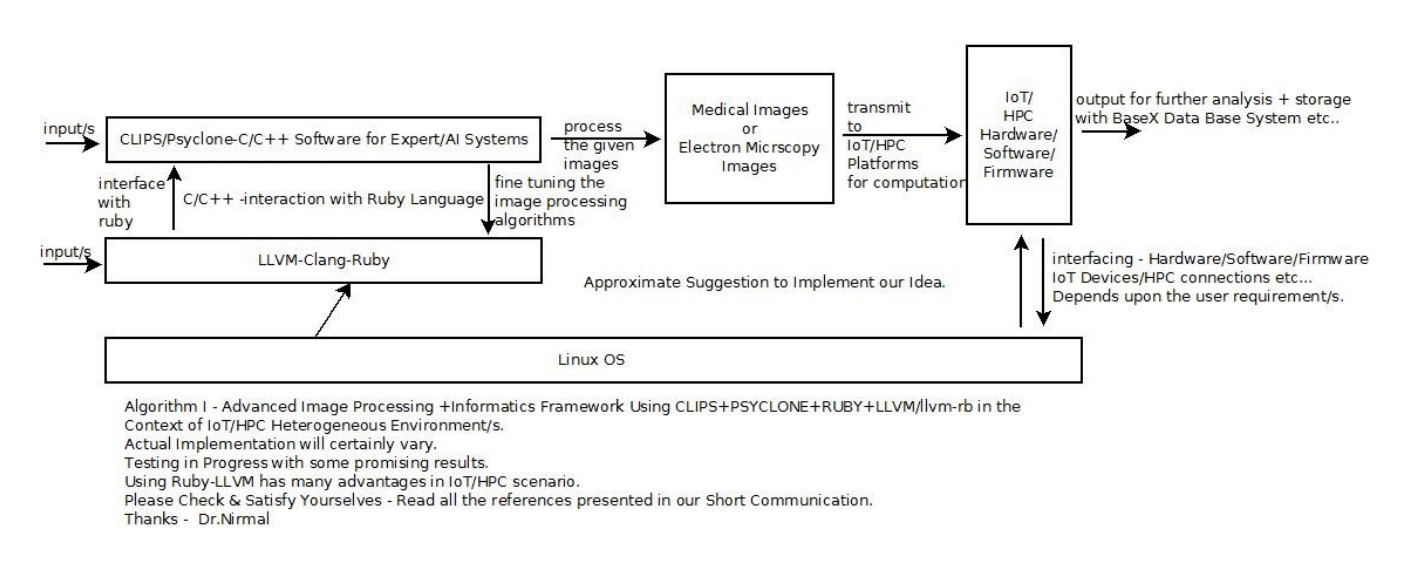

Advanced Image Processing & Informatics Framework Involving - C/C++/LLVM/llvm-rb/CLIPS/PSYCLONE - Software Tools for our R&D.

# **[ Figure I – Algorithm I – Advanced Rapid Prototyping LLVM-Ruby based AI Image Processing Platform ] Interested in creating a new AI foundation for Complex & Interactive Systems.**

**\*\*\*\* Some useful information based on Ruby in the context of Medical Image Processing R&D :**

https://github.com/dicom/ruby-dicom

dicom.github.io/ruby-dicom/publications.html

#### **[III] Some Useful R&D Information (((((via))))) Vixra.org :**

www.vixra.org/author/nirmal\_tej\_kumar

www.vixra.org/author/n\_t\_kumar

www.vixra.org/author/d\_n\_t\_kumar

www.vixra.org/author/n\_t\_kumar

### **[IV] Acknowledgment/s :**

Special Thanks to all WHO made this happen in my LIFE. Non-Profit Academic R&D Only.

### **[v] Reference/s :**

https://**www.ncbi.nlm.nih.gov**/pmc/articles/PMC2039808

## **[ THE END ]**